**Imperial College London, 10th June 2022** 

# **Symmetry constrained relaxation in FHI-aims Prakriti Kayastha PhD student at Northumbria University**

### **Personal background Past**

- Physics (Hons) degree with a undergraduate thesis on diagonalization of sparse matrices from  $\mathcal{O}(N^3)$  to  $(N^3)$  to  $\mathcal{O}(N)$
- Research assistant for 3 years at TIFR India working with small molecules, quasi-1D materials and 3D materials
- Became fluent in Python but stammered with Fortran90
- Machine learning project based on regression problems and generating databases with high-throughput computation techniques

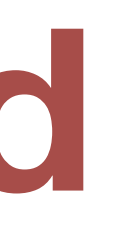

### **Personal background Present**

- PhD student with Dr Lucy Whalley at Northumbria University
	- CDT for Renewable Energy for Northeast Universities (ReNU)
- Overall PhD is focused on chalcogenide materials for energy generation and storage
- First project is modelling the BaZrS<sub>3</sub> chalcogenide-based perovskite material
	- Thermodynamics of the perovskite and competing phases
	- Verifying synthesis techniques with computed IR and Raman spectra
- Disorder in Mg-based spinel battery materials MgM2(S,Se)4

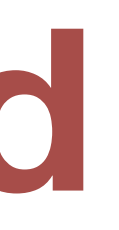

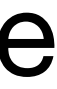

## **Talk overview**

- Symmetry constrained relaxation: what it is, how it's done and why it's needed
- FHI-aims routines with AFLOW
- systems of interest
- Where symmetry constrained relaxation is invalid

• How to save CPU time with geometries in correct symmetries: examples from

# **Introduction to FHI-aims**

- FHI-aims is a numeric atom-centered orbital code in contrast with VASP which is a pseudopotential based code
- It is open-source and adopts more recent software sustainability practices
- It has fantastic documentation
- A very responsive community through their Slack channel and other forums

# **Geometry relaxation**

• As a default, in a [geometry.in](http://geometry.in) (POSCAR) file, 3N+9 coordinates are relaxation parameters for the optimizer. This is unnecessary, unless the system prefers a

- monoclinic P1 space group
- space group
- 

• Internal parameters are defined through Wyckoff positions of the space group and can be predetermined through the International Tables of Crystallography

• When one knows the space group of the system, the input can be designed to only include lattice constants and internal parameters of the particular

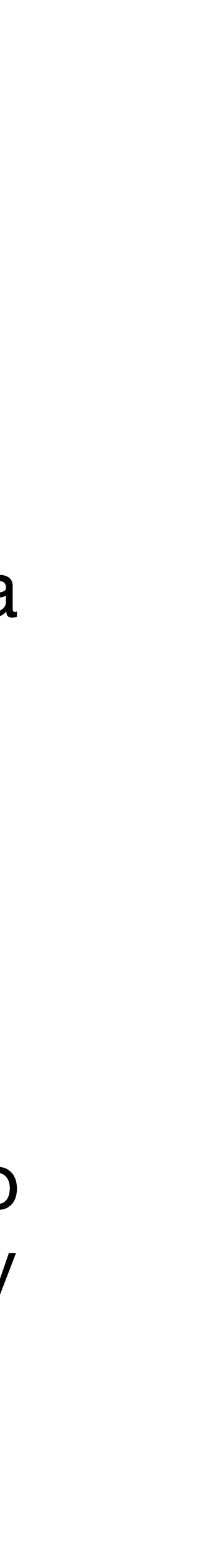

# **AFLOW + FHI-aims**

- convince you to try this in your next project
- An interface with AFLOW defines the specific symmetries of the system through parametric equations in the [geometry.in](http://geometry.in) file

lattice\_vector -2.5292500000000002 2.5292500000000002 3.6696000483250000 lattice\_vector 2.5292500000000002 -2.5292500000000002 3.669600048325000 lattice\_vector 2.5292500000000002 2.5292500000000002 -3.6696000483250000 atom\_frac 0.3750000000000001 0.7121884100000000 0.8371884100000001 0 atom\_frac 0.8750000000000000 0.5378115899999999 0.1628115900000001 0 atom\_frac 0.2878115900000000 0.1249999999999999 0.6628115899999999 0 atom\_frac 0.4621884100000001 0.6249999999999999 0.3371884100000000 0 atom\_frac 0.7500000000000001 0.2499999999999999 0.5000000000000000 Si

# • This method is not very widely used yet, the goal of this presentation is to

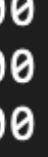

```
lattice_vector -2.5292500000000002 2.5292500000000002 3.6696000483250000
lattice_vector 2.5292500000000002 -2.5292500000000002 3.6696000483250000
lattice_vector 2.5292500000000002 2.5292500000000002 -3.6696000483250000
atom_frac 0.3750000000000001 0.7121884100000000 0.8371884100000001 0
atom_frac 0.8750000000000000 0.5378115899999999 0.1628115900000001 0
atom_frac 0.2878115900000000 0.1249999999999999 0.6628115899999999 0
atom_frac 0.4621884100000001 0.6249999999999999 0.3371884100000000 0
atom_frac 0.7500000000000001 0.2499999999999999 0.5000000000000000 Si
symmetry_n_params 3 2 1
symmetry_params a c x2
symmetry_lv -0.5*a, 0.5*a, 0.5*csymmetry_lv 0.5*a, -0.5*a, 0.5*csymmetry_lv 0.5*a, 0.5*a, -0.5*csymmetry_frac 0.375, 0.125 + x2, 0.25 + x2symmetry_frac 0.875, 1.125 - x2, 0.75 - x2symmetry_frac 0.875 - x2, 0.125, 1.25 - x2symmetry_frac -0.125 + x2, 0.625, -0.25 + x2symmetry_frac 0, 0, 0
symmetry_frac 0.75, 0.25, 0.5
```
Lenz *et al*., (2019) Npj Comput. Mater **5** 123

### <http://aflowlib.org/search/> <sup>8</sup>

### Step 1

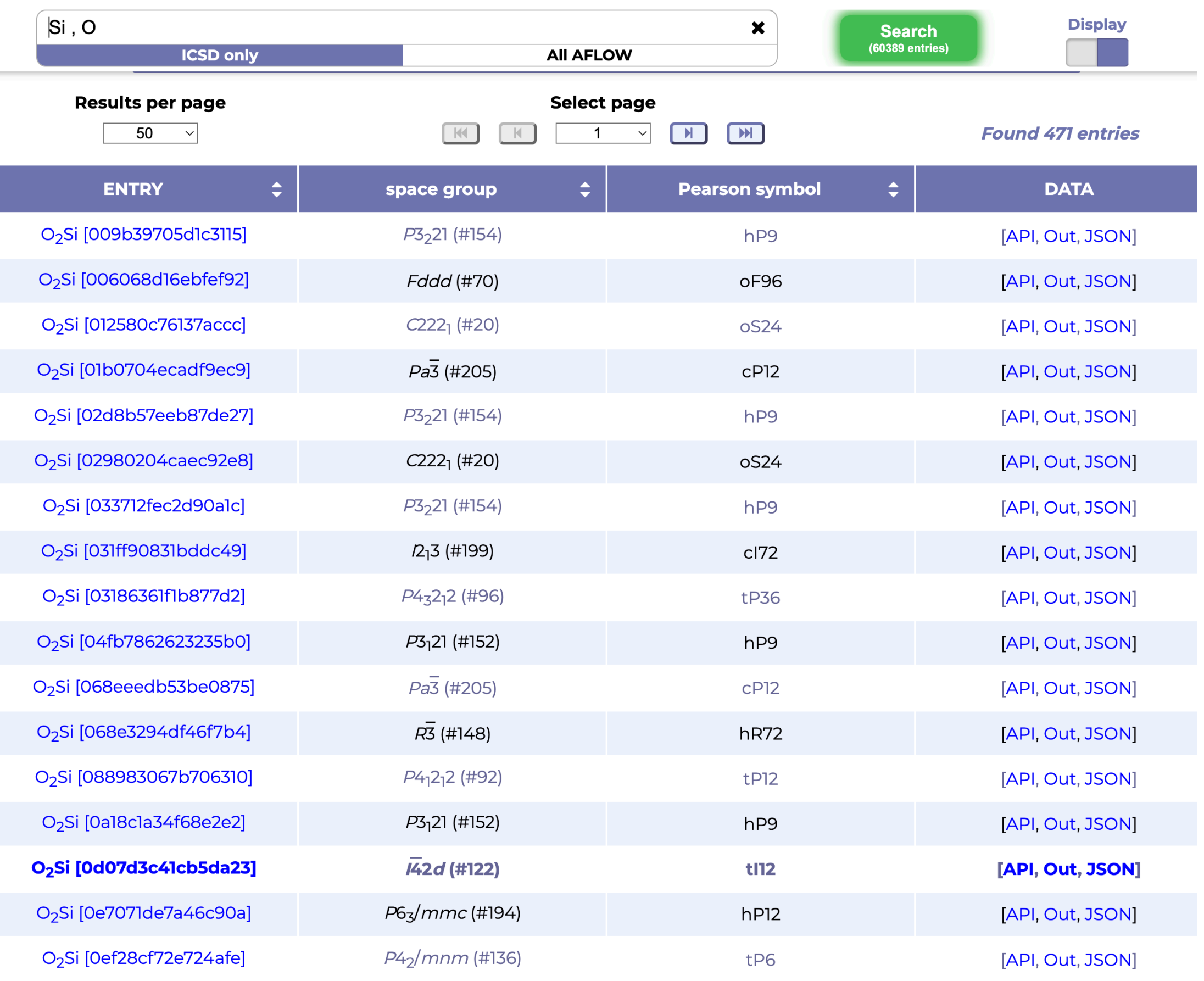

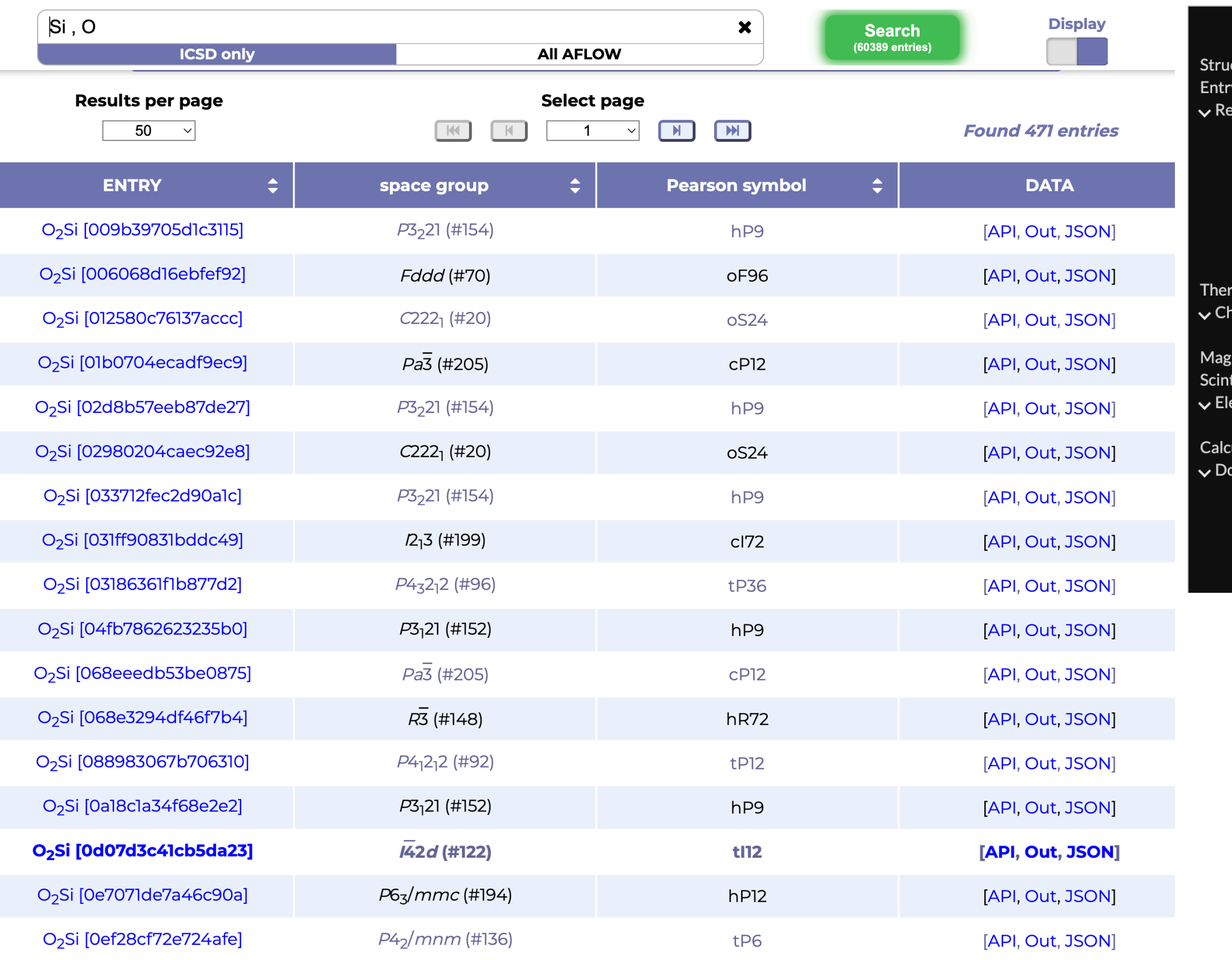

### <http://aflowlib.org/search/> 9

### Step 1 Step 2

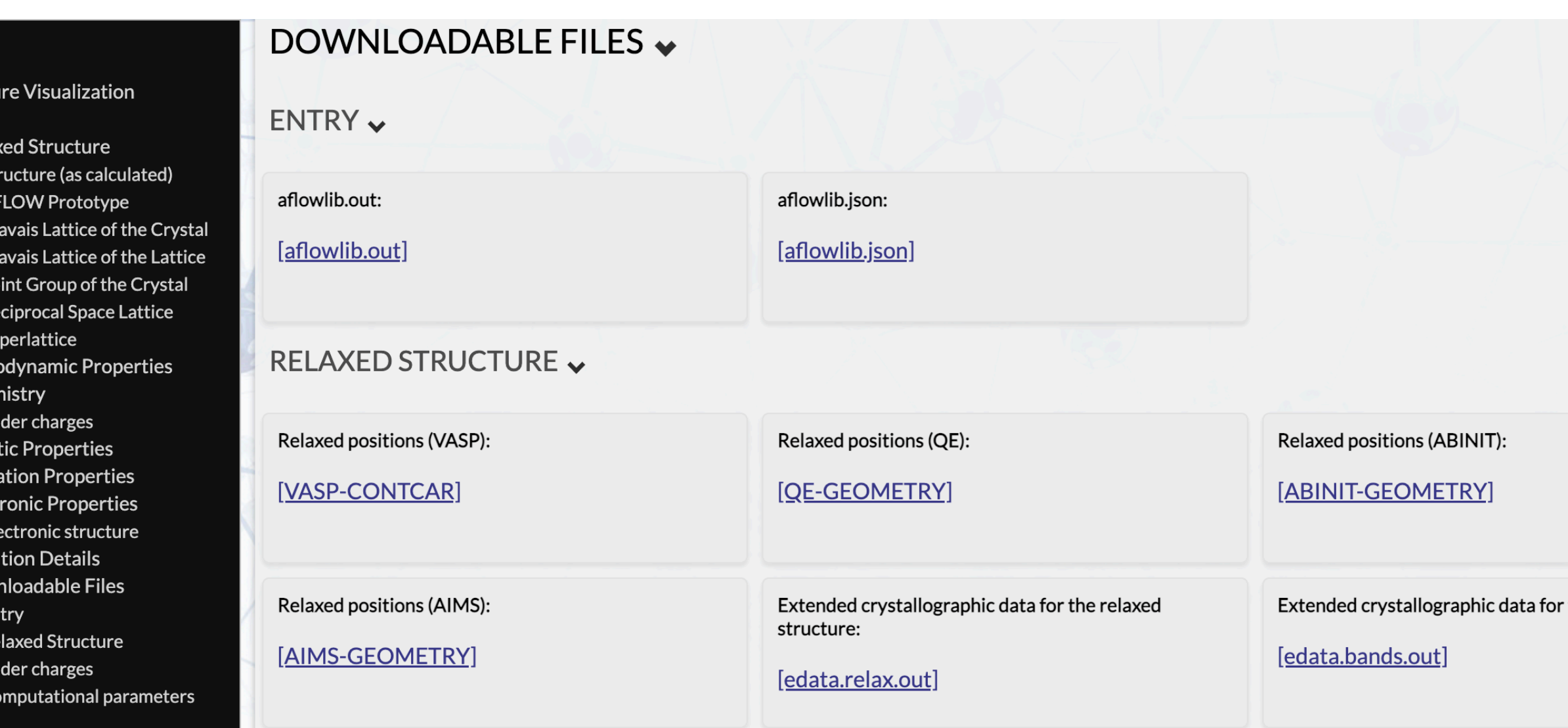

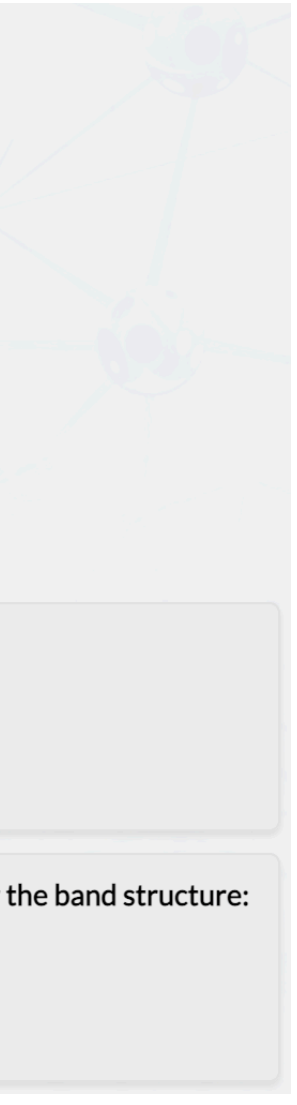

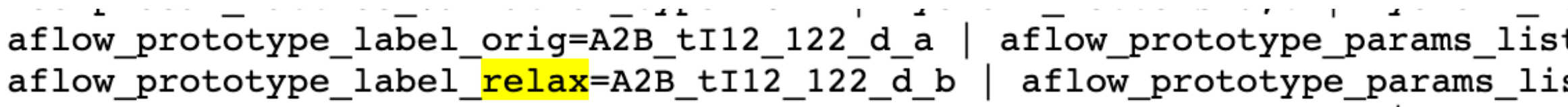

<http://aflowlib.org/search/> 10

### Step 3

st\_orig=a,c/a,x2 | aflow\_prototype\_params\_values\_orig=5.0313,1.440582,0.9138 |<br>ist\_<mark>relax</mark>=a,c/a,x2 | aflow\_prototype\_params\_values\_<mark>relax</mark>=5.0585,1.4508649,0.58718841 |

aflow\_prototype\_label\_orig=A2B\_tI12\_122\_d\_a | aflow\_prototype\_params\_list\_orig=a,c/a,x2 | aflow\_prototype\_params\_values\_orig=5.0313,1.440582,0.9138 |<br>aflow\_prototype\_label\_<mark>relax</mark>=A2B\_tI12\_122\_d\_b | aflow\_prototype\_params\_

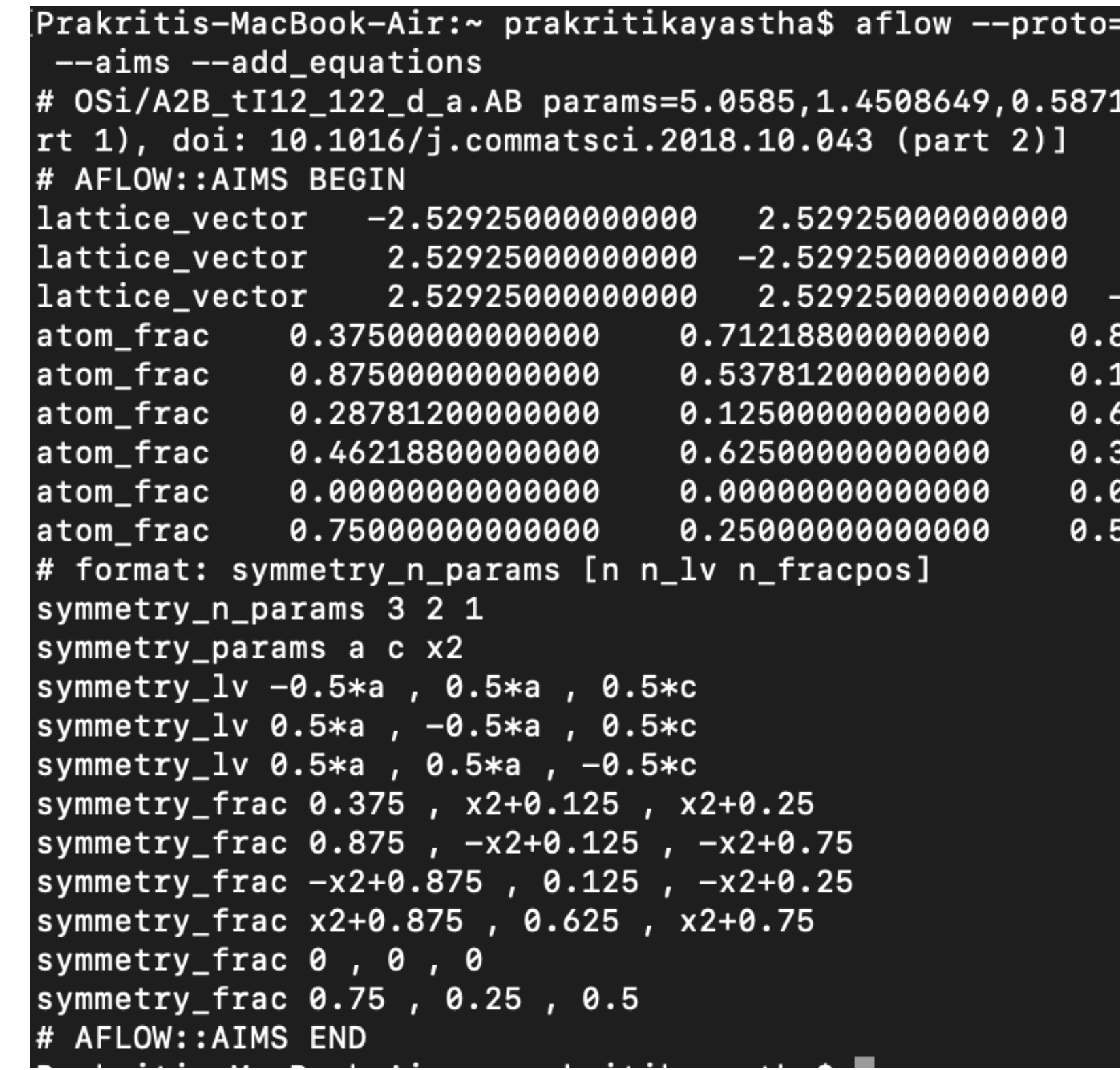

<http://aflowlib.org/search/> 11

### Step 3

### Step 4

=A2B\_tI12\_122\_d\_a:O:Si --params=5.0585,1.4508649,0.58718841

18841 SG=122 [ANRL doi: 10.1016/j.commatsci.2017.01.017 (pa

3.66960004832500 66960004832500. 66960004832500 3718800000000 0 - 0 6281200000000 6281200000000 0 3718800000000 0 ,,,,,,,,,,,, -Si - Si 5000000000000

# **AFLOW + FHI-aims (a gotcha!)**

- which can cause geometry relaxations to fail
- equivalent sites, but they are not to the FHI-aims solver

Atoms and constraints don't match Atoms and constraints match

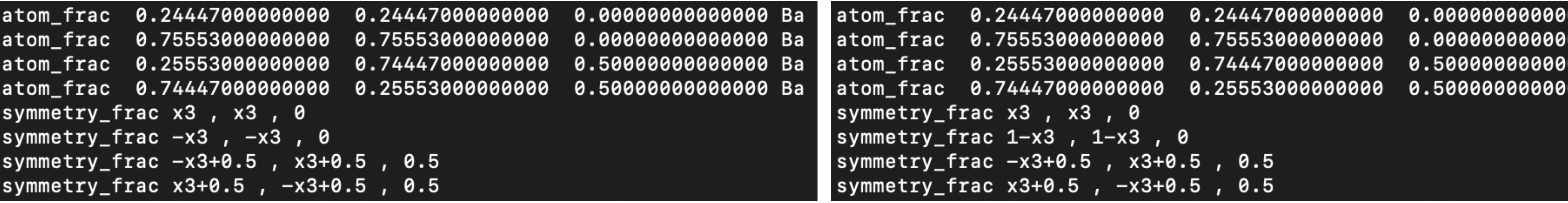

• In FHI-aims the Wyckoff positions outside the unit cell are not treated as equivalent sites

• For a system with translational symmetry with unit cell 'size' 1, [-x,0,0] and [1-x,0,0] are

• FHI-aims needs the positions listed in the file and constraints to point to the same atom

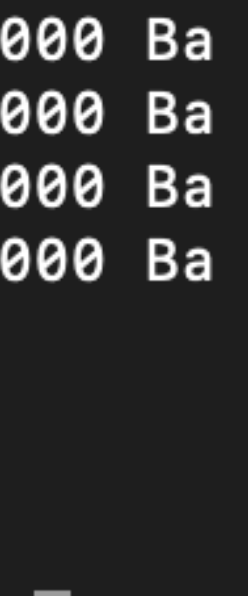

## **Anecdote from a few months ago.. From the FHI-aims Slack channel**

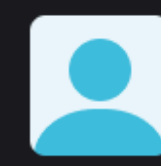

**Prakriti Kayastha 3:27 PM** 

Hi Tom, thanks for the new geometry.in file on my question. Perhaps this question is very stupid, my knowledge on Wyckoff sites is not very deep. It seems as though you have replaced the -x, -y, -z variables with 1-x, 1-y, 1-z in some places but in others you have added 1.0 to them as well?

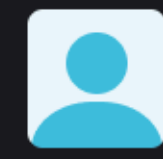

Prakriti Kayastha 3:32 PM

Oh wow, that's a big relief but also I'm a little disappointed because I was very close to finishing this code myself

And I just wanted to check what FHI-aims actually needs

3:39 I didn't know you were also working on this, and I realized that if I wrote a wrapper around AFLOW then it would know the initial parameters from the input, which gets around the issues the code was having earlier

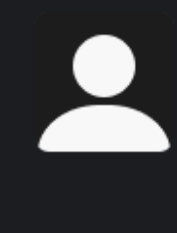

Tom Purcell 4:38 PM No worries, it was not that much time for me. It isalso good for me to have the methodology easy to use so people use it more

Tom Purcell 5:36 PM

no worries, it is easier for me to spot these errors since I wrote the script

# **AFLOW + FHI-aims (a gotcha!)**

python3 aflow\_structure\_wrapper.py --proto=A2B\_tI12\_122\_d\_a:O:Si --params=5.0585,1.4508649,0.58718841

• The wrapper script (*now available* in the utilities directory of FHI-aims) calls the

• Note: The wrapper script is based on a symmetry module in ASE, so it should

• Side note: It is possible that the crystal prototype you are looking for is not present in the AFLOW database such as  $Y_2T_{12}O_5S_2$ . This is how the community

- AFLOW within it's routine and ensures the atoms are inside the unit cell
- be extensible for every DFT code
- moves forward by asking for what you need

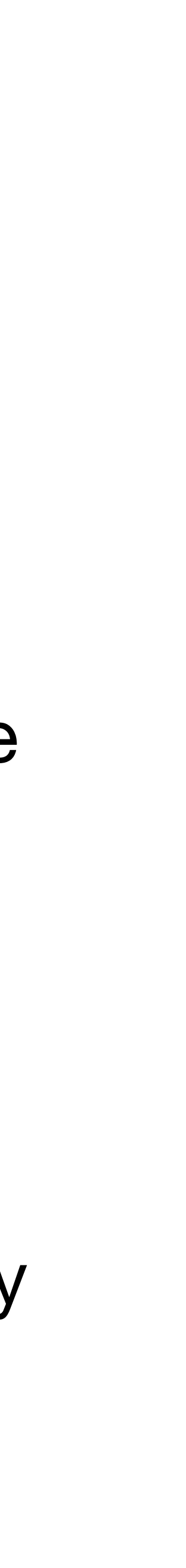

## **How a single atom affects symmetry of the system Manually adding noise to show it's affect on symmetry**

Tetrahedral  $I\overline{4}2d$  symmetry Monoclinic *P1* symmetry

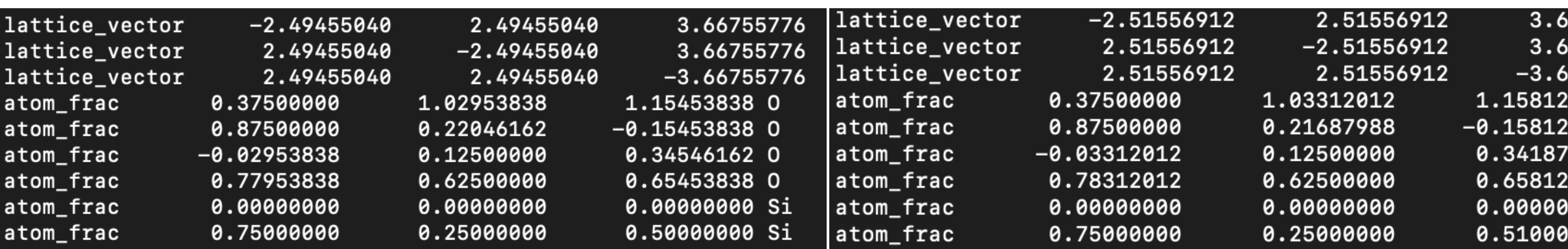

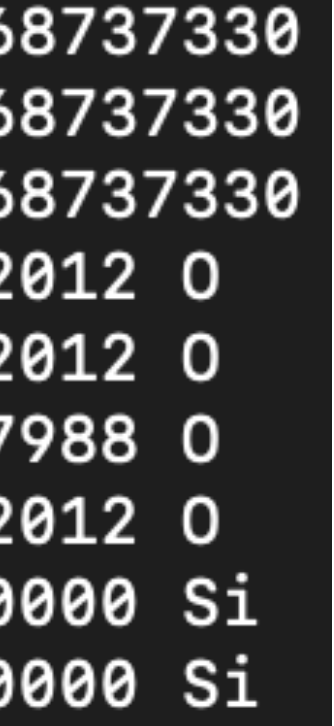

### **Reducing relaxation steps (and time)** A SiO<sub>2</sub> example

• Convergence criteria of 5E-3 eV/A

Constrained relax (14 steps)

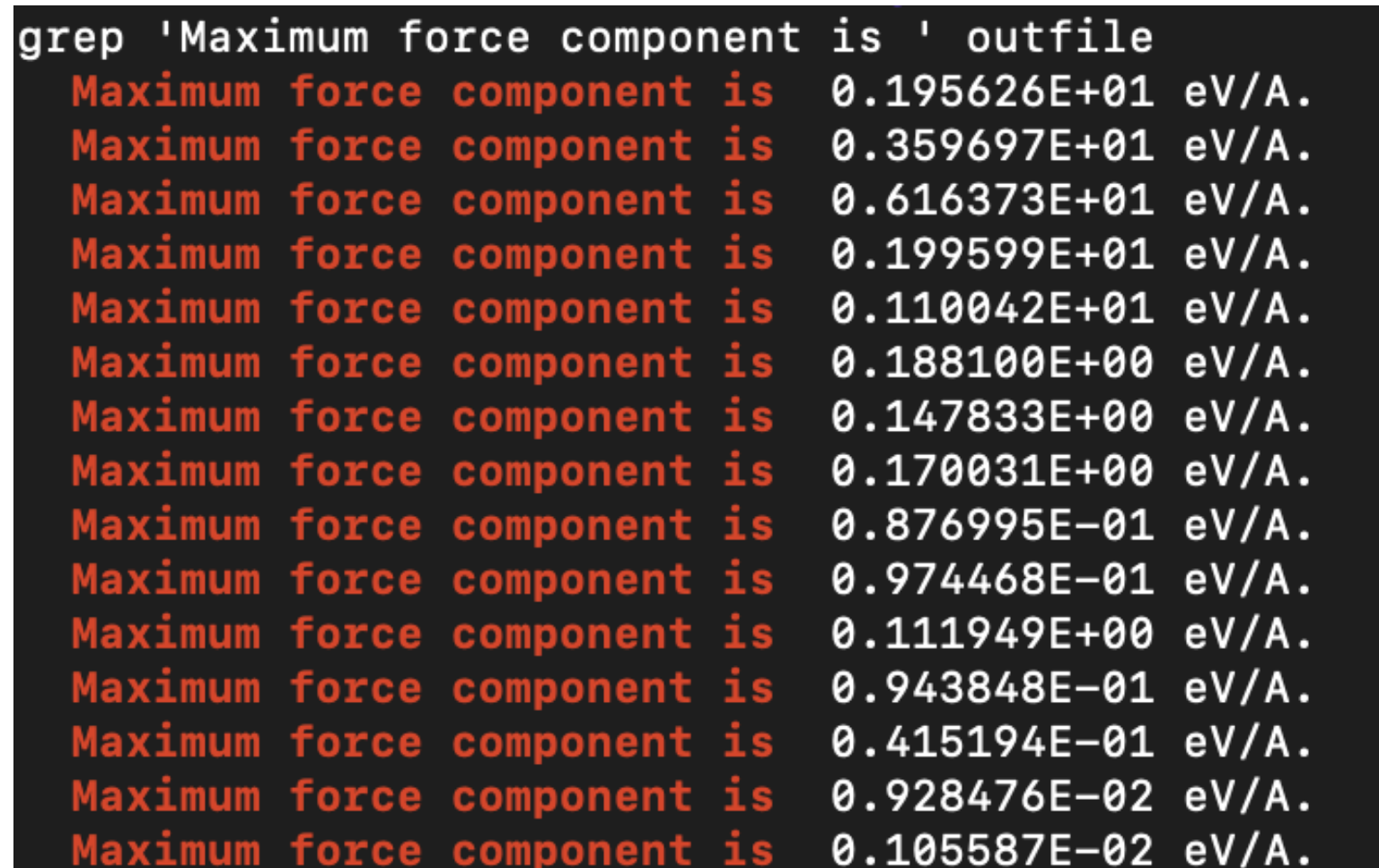

### Full relax (40 steps)

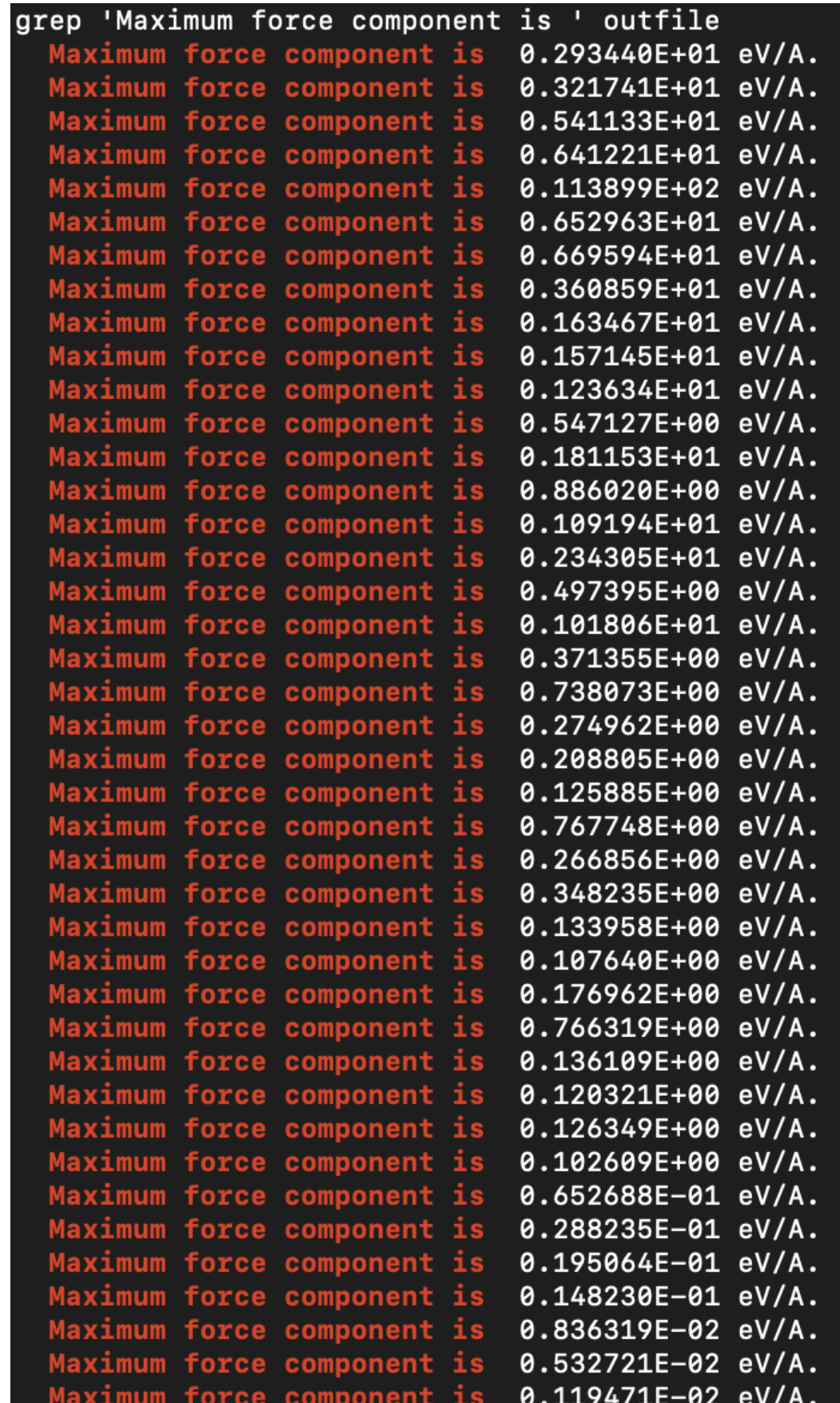

## **Relaxed geometries Constrained relax vs full relax for SiO2**

• Recall: default symmetry constraint in spglib is 1E-5 A

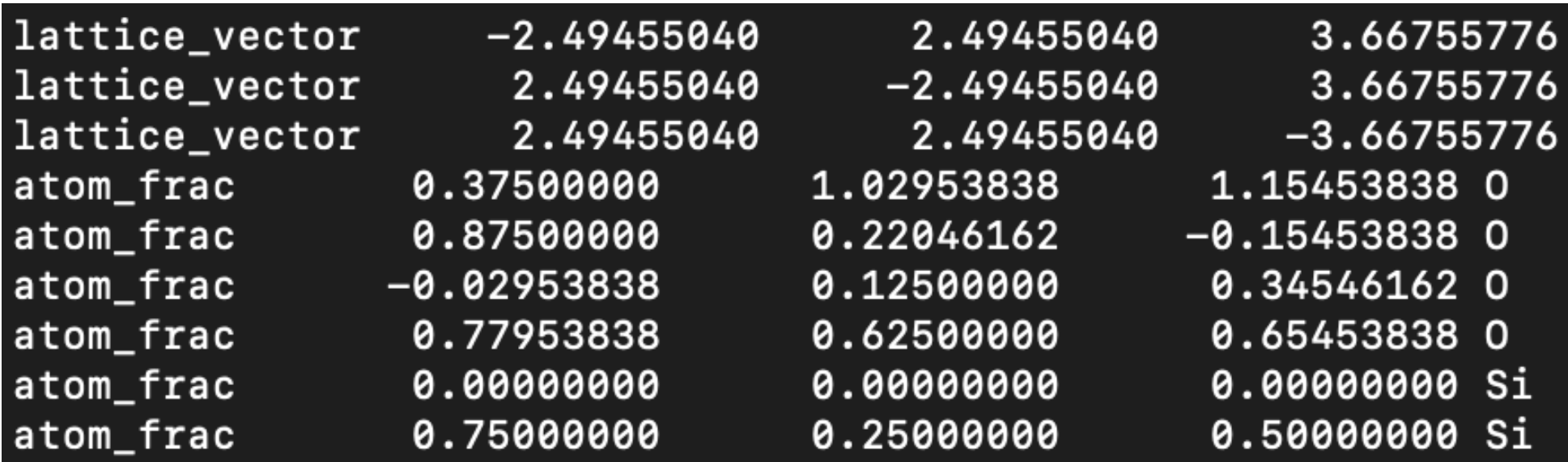

Constrained relax Full relax

- Not every coordinate needs to be treated as a free parameter
- recommended)

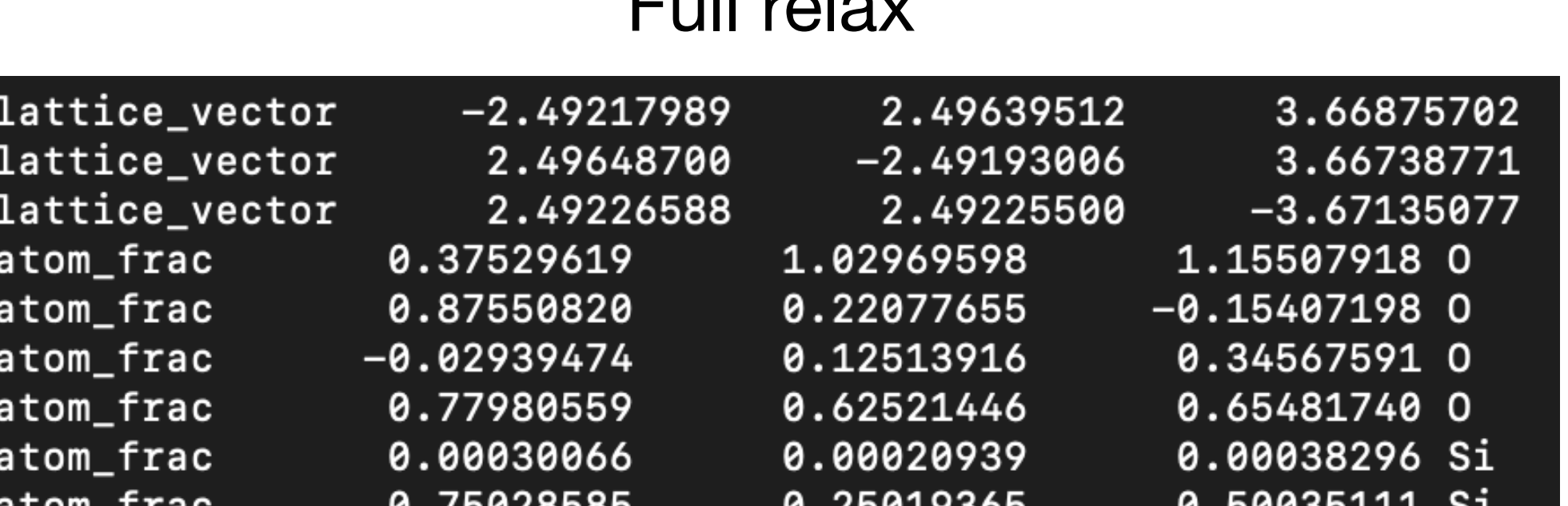

• Often one has to loosen this constraint to obtain the correct space group (not

# **Loss of symmetry affecting the phonon BS**

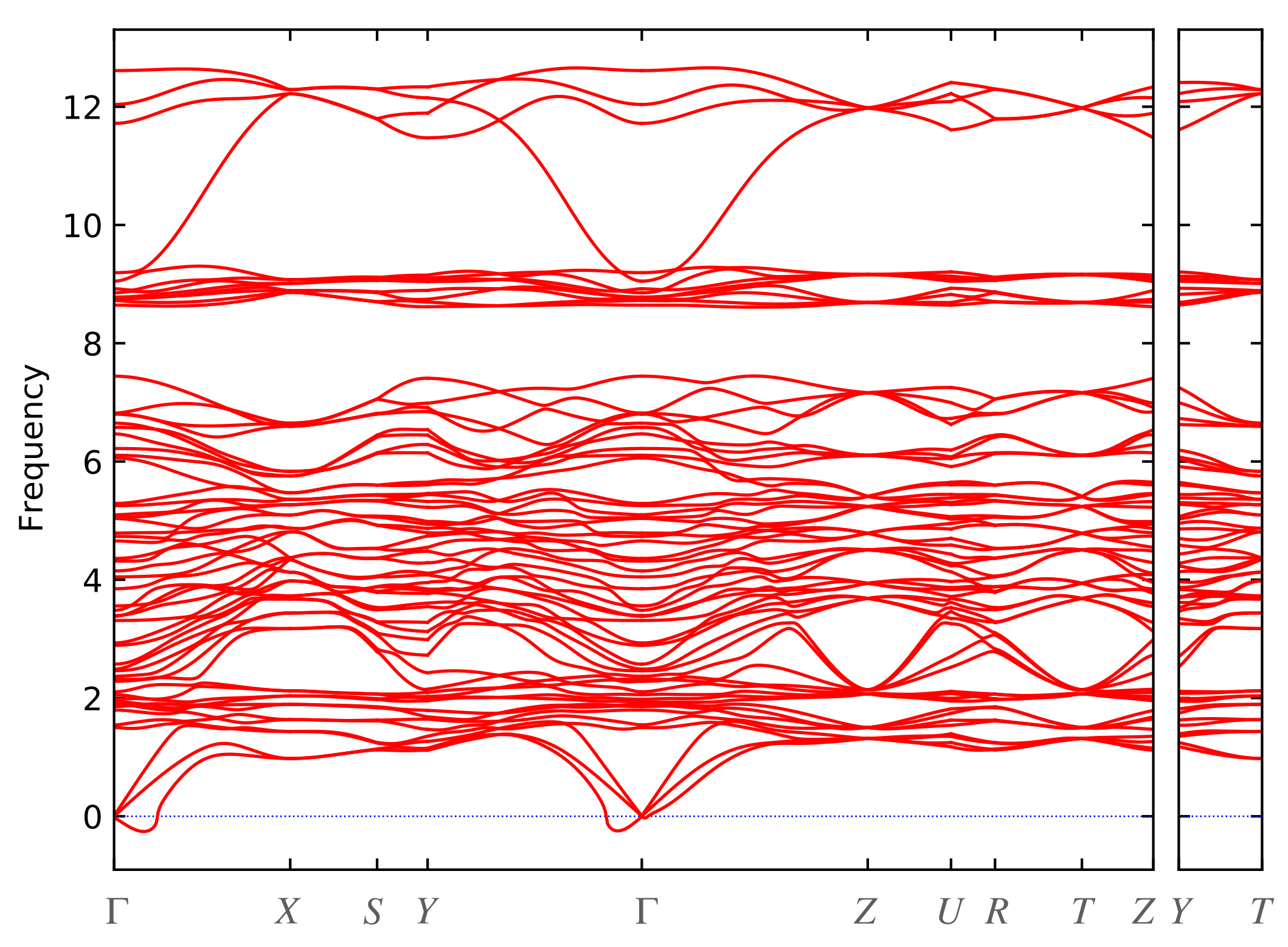

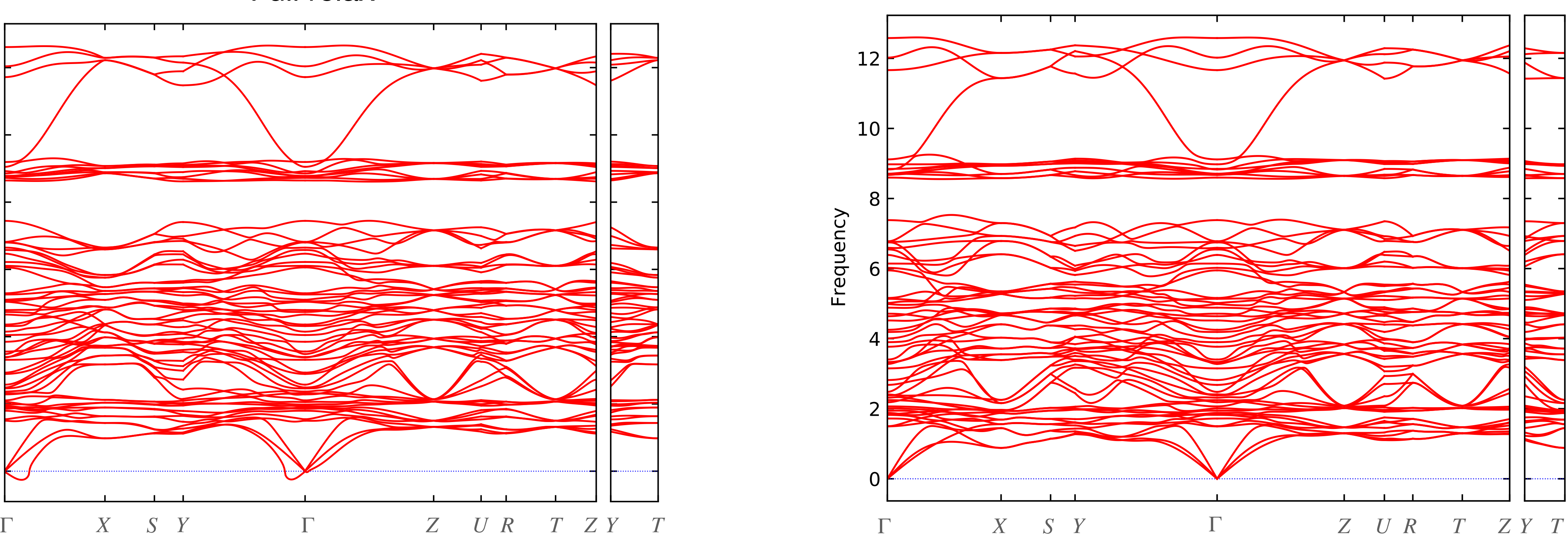

- Example from my research: 2x2x2 supercell calculation on BaZrS<sub>3</sub> perovskite
- Full relax creates unnecessary soft phonon modes which do not appear with constrained relaxation

Full relax Constrained relax

# **Symmetry and no. of lattice displacements**

• A system with N atoms has to be evaluated at 6N displacement during phonon calculations

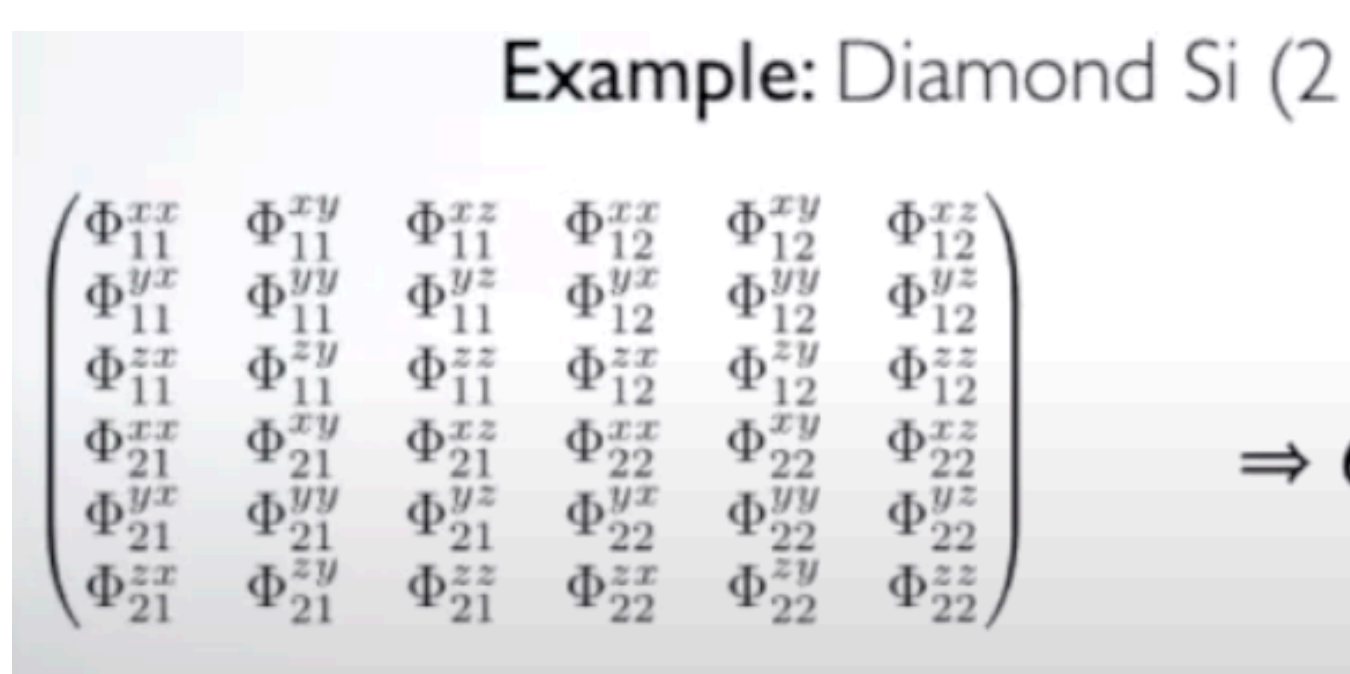

atoms in the basis):

Hessian has 36 entries: 6 displacements **d** required

# **Symmetry and no. of lattice displacements**

• A system with N atoms has to be evaluated at 6N displacement during phonon calculations

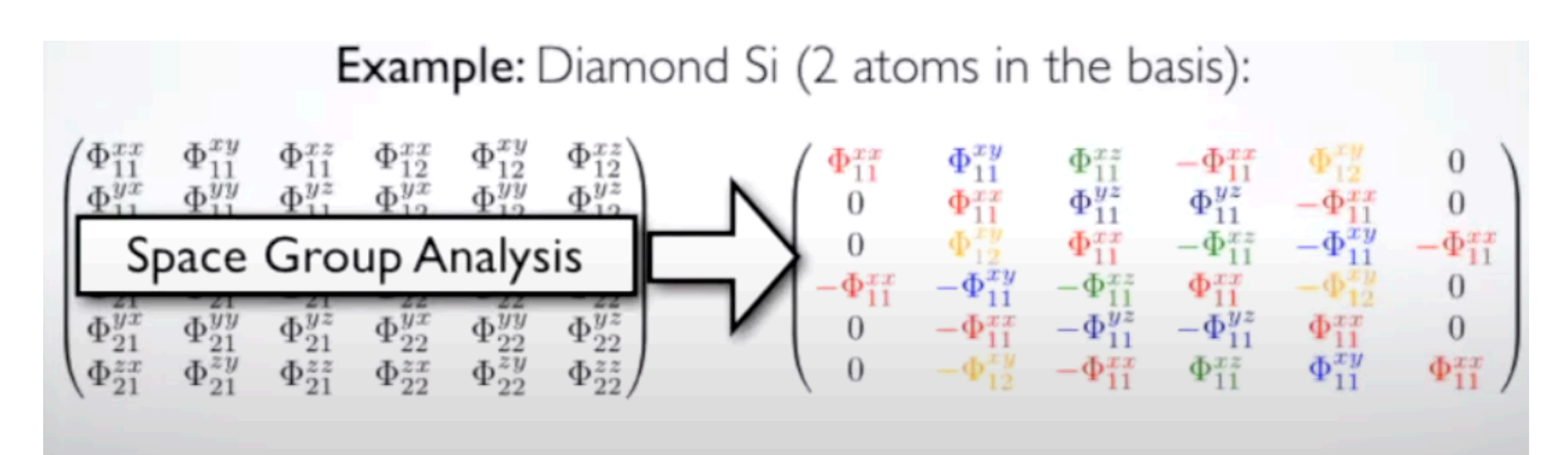

• Matrix elements of the Hessian are equivalent due to symmetry and only 1

- displacement is needed
- 

<https://fhi-aims-club.gitlab.io/tutorials/phonons-with-fhi-vibes/>FHI-aims lecture delivered by Christian Carbogno

• If incorrect symmetries are provided, unnecessary displacements are created

## **No. of displacements for finite difference calculations This is determined by:**

- Number of atoms in the unit cell
- Space group symmetry
- Number of inequivalent species of atoms

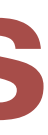

# **Comparing no. of displacements for materials**

### • Same atom types, but different number of atoms in the unit cell

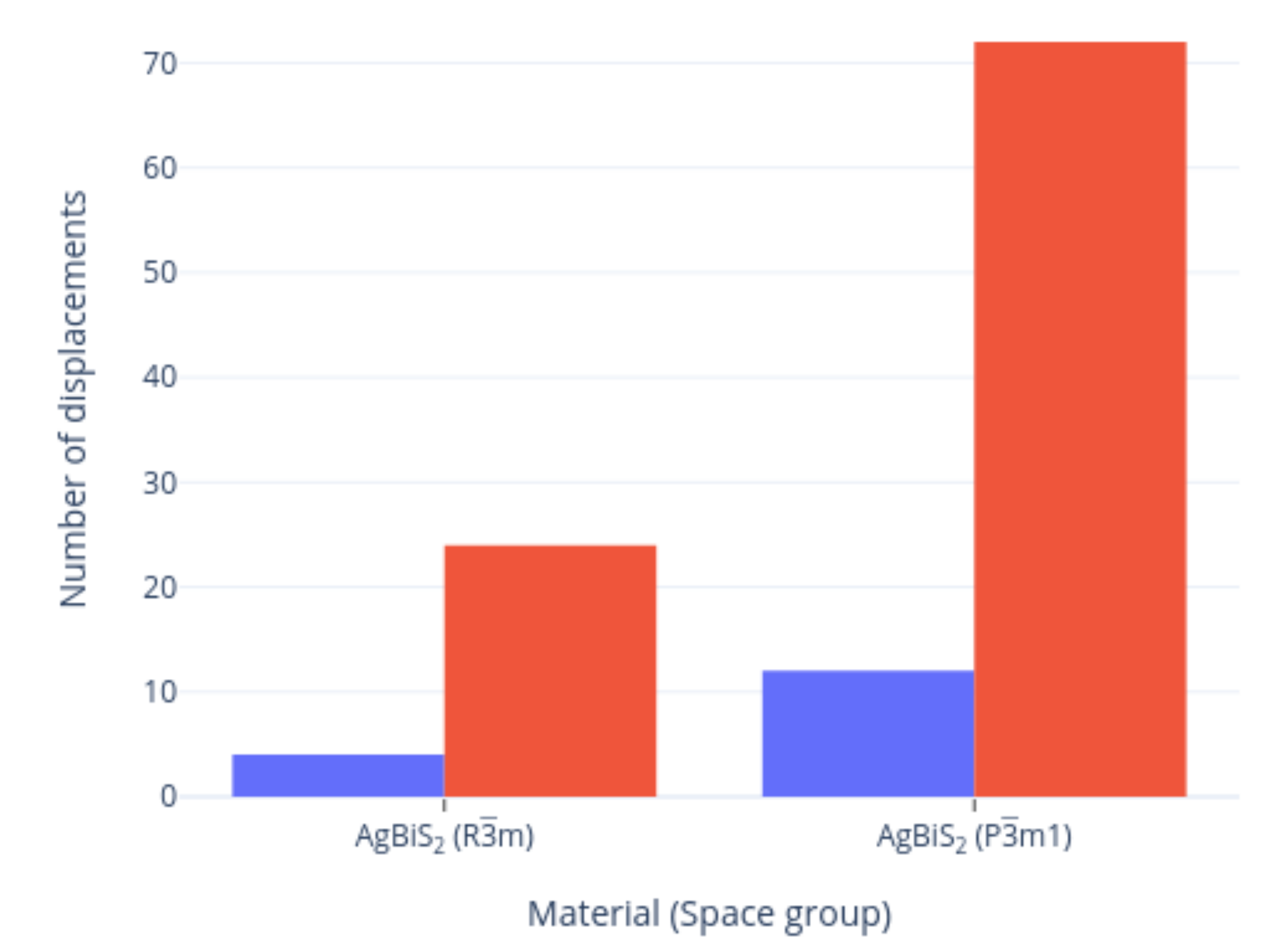

mmetry constrained Full relax

## AgBiS<sub>2</sub> in  $R3m$  has 4 atoms AgBiS<sub>2</sub> in  $P3m1$  has 12 atoms

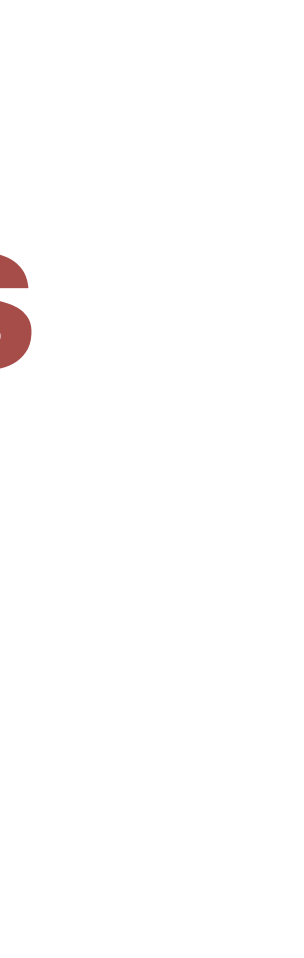

# **Comparing no. of displacements for materials**

### • Same atom types, same number of atoms and Bravais lattices, but different

Symmetry constrained Full relax

space groups

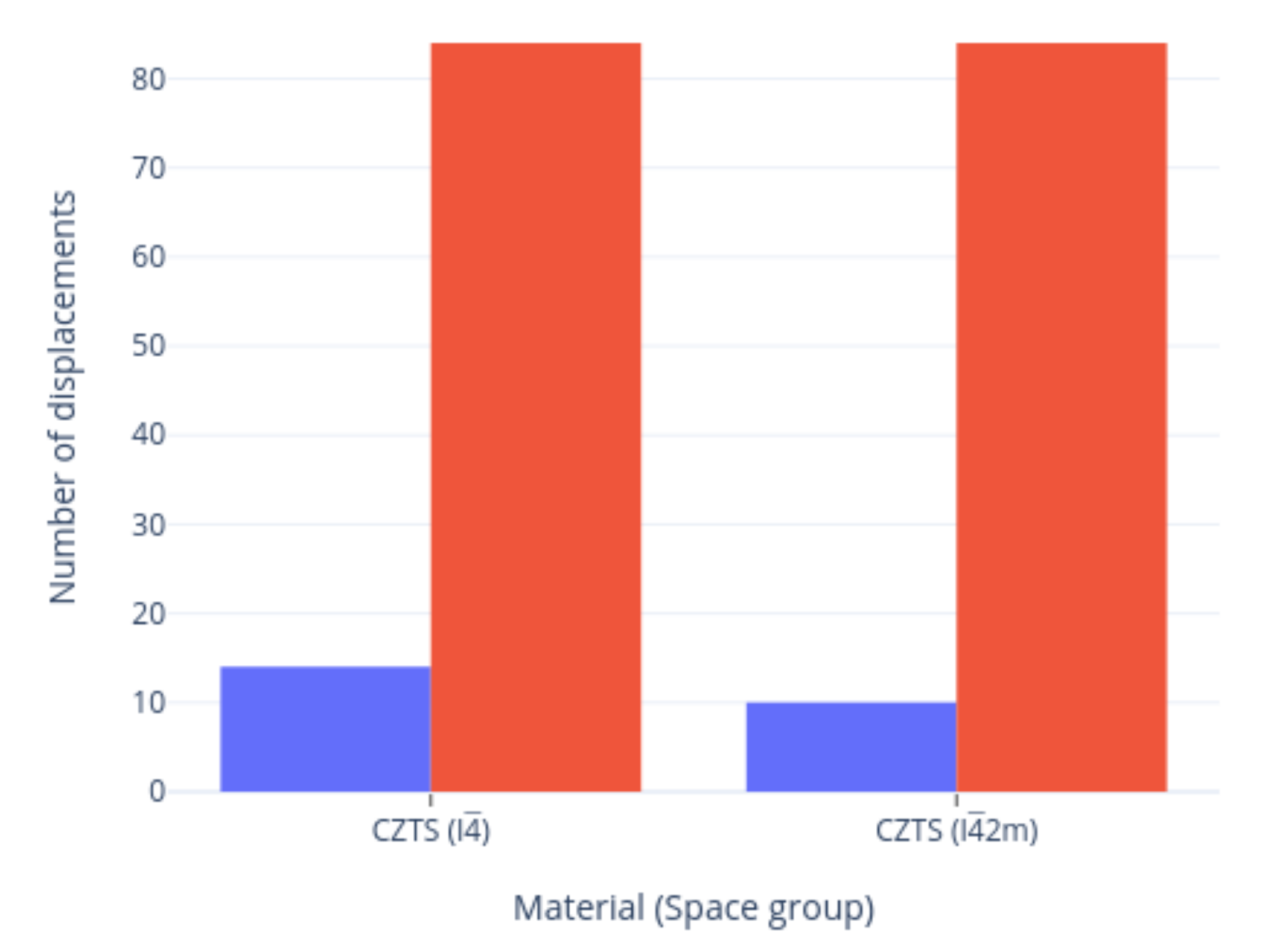

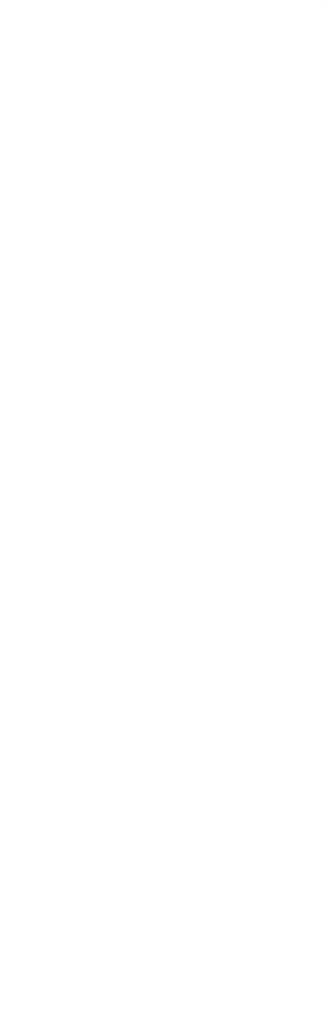

CZTS in *I*4

CZTS in *I*42*m*

## **Comparing number of displacements for materials**

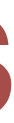

- BaZrS<sub>3</sub> Sb<sub>2</sub>Se<sub>3</sub>
- Ba (4c) Sb (4c)
- Zr (4a) Sb (4c)
- S (4c) Se (4c)
- S (8d) Se (4c)
- S (8d) Se (4c)

Atom (Wyckoff position)

### • Same space group and same number of atoms in unit cell, but inequivalent

Symmetry constrained Full relax

atom sites

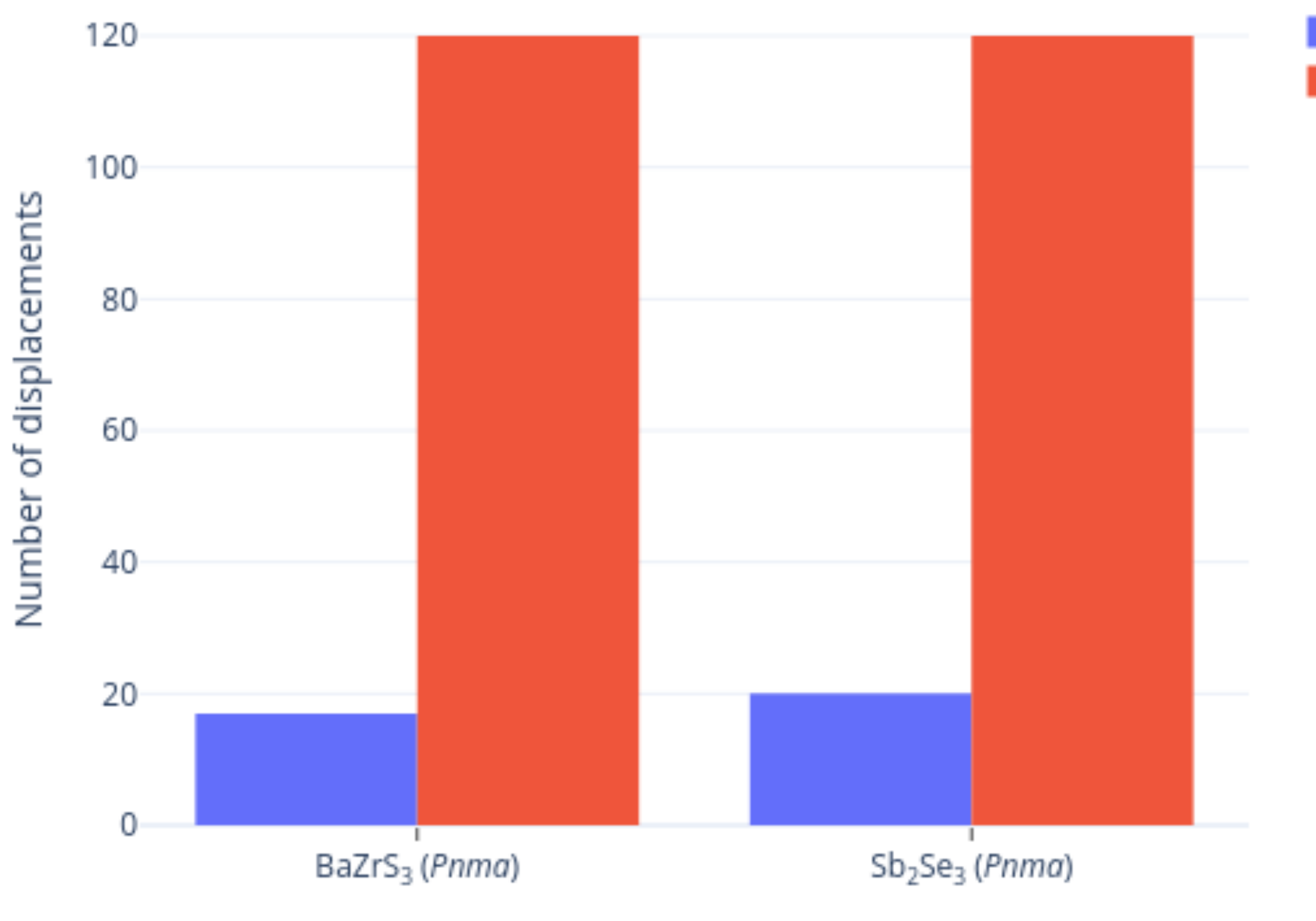

Material (Space group)

## **Comparing number of displacements for materials More examples from popular materials**

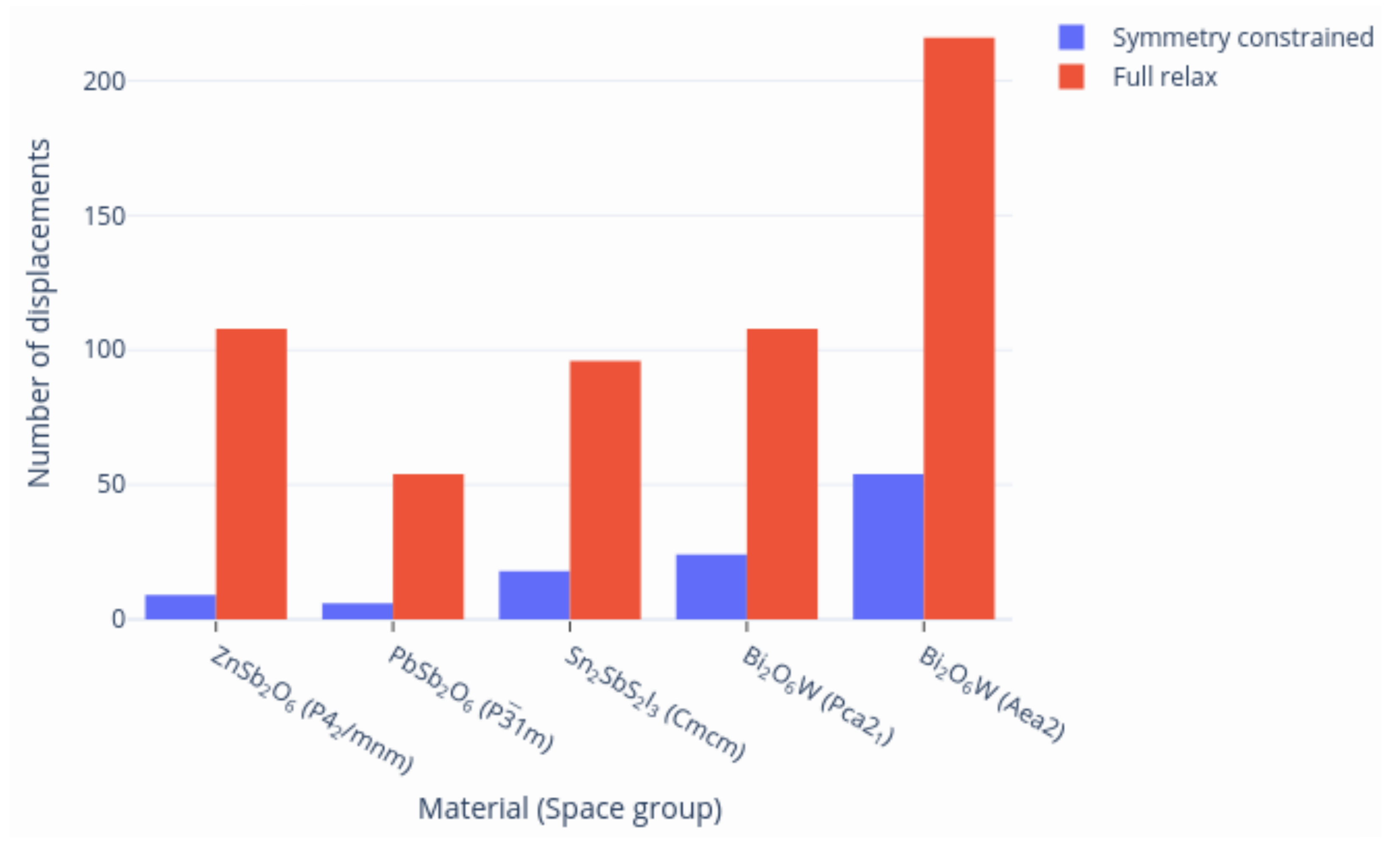

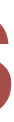

# **How it affects displacements with Phono3py**

• Example from my research from the BaZrS<sub>3</sub> perovskite: 14k vs 115k displacements! Massive save on CPU time

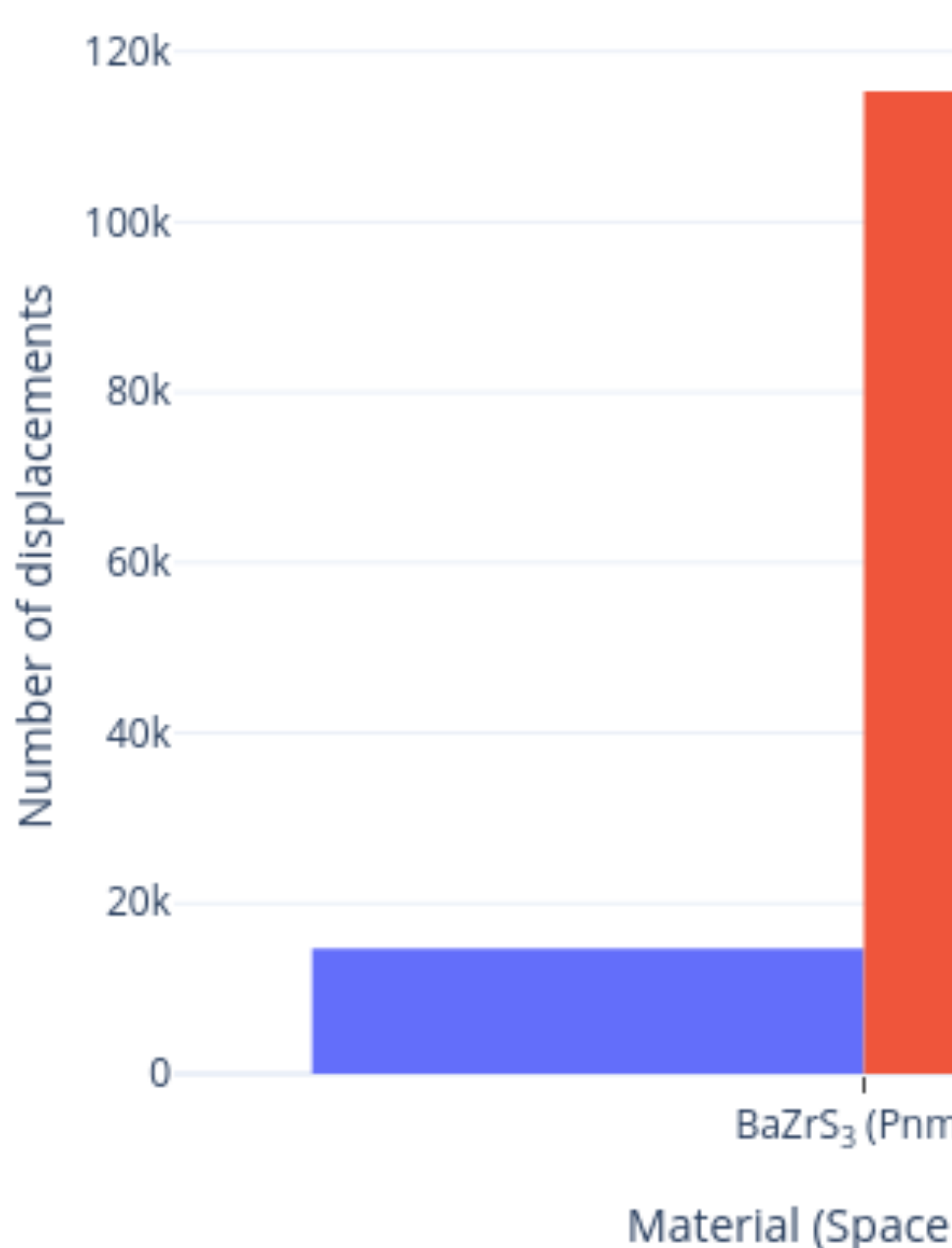

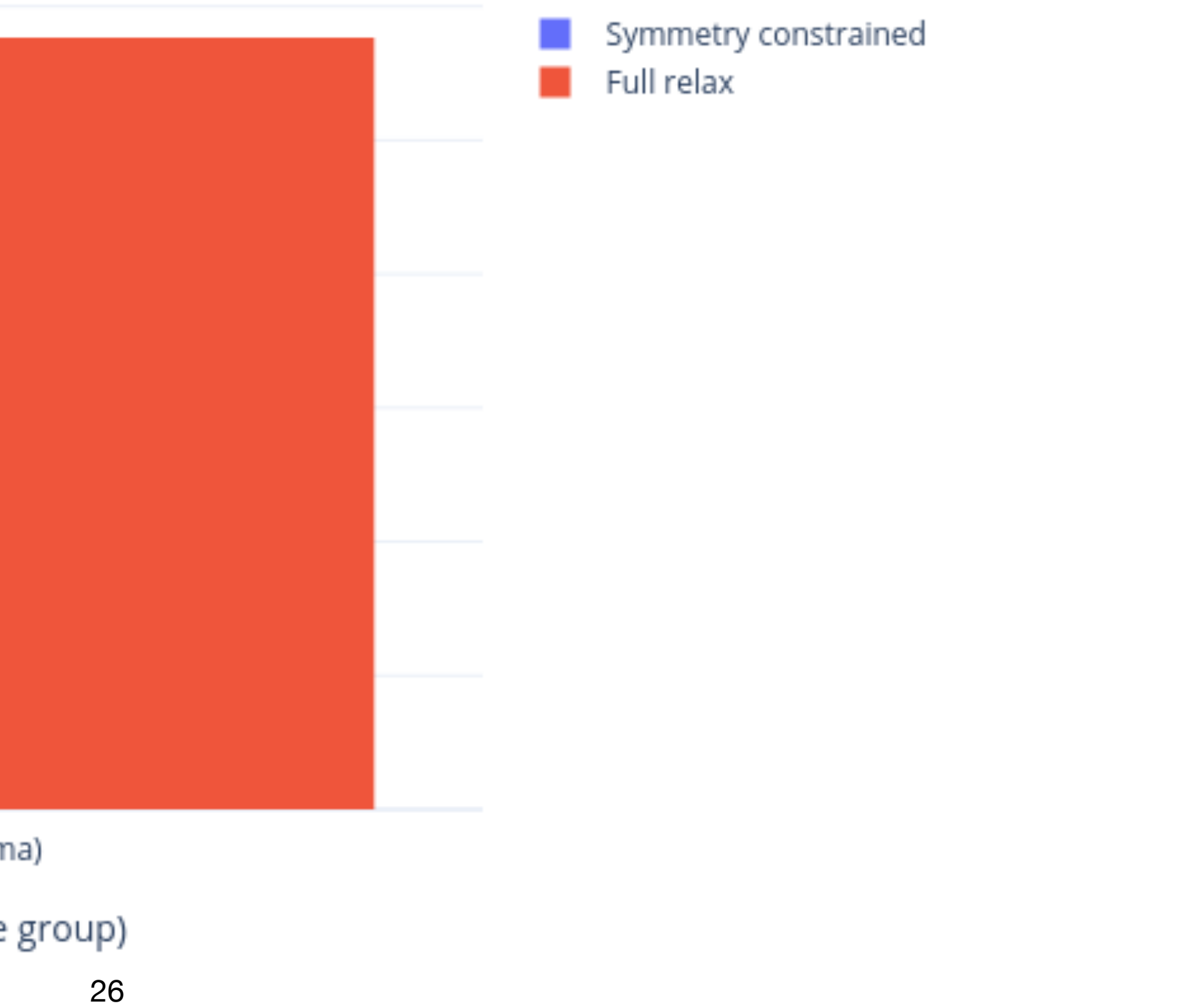

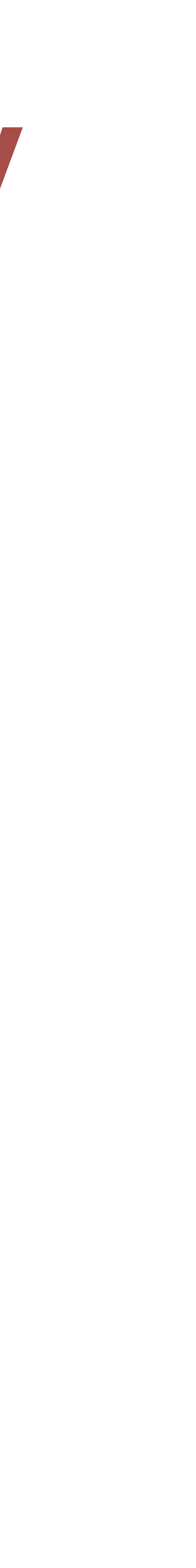

### **Where symmetry constrained relaxation is incompatible**

- For some systems, the symmetry *should* be lowered during relaxation
	- Defect systems with charge localisation
	- Magnetic systems with spin-lattice coupling

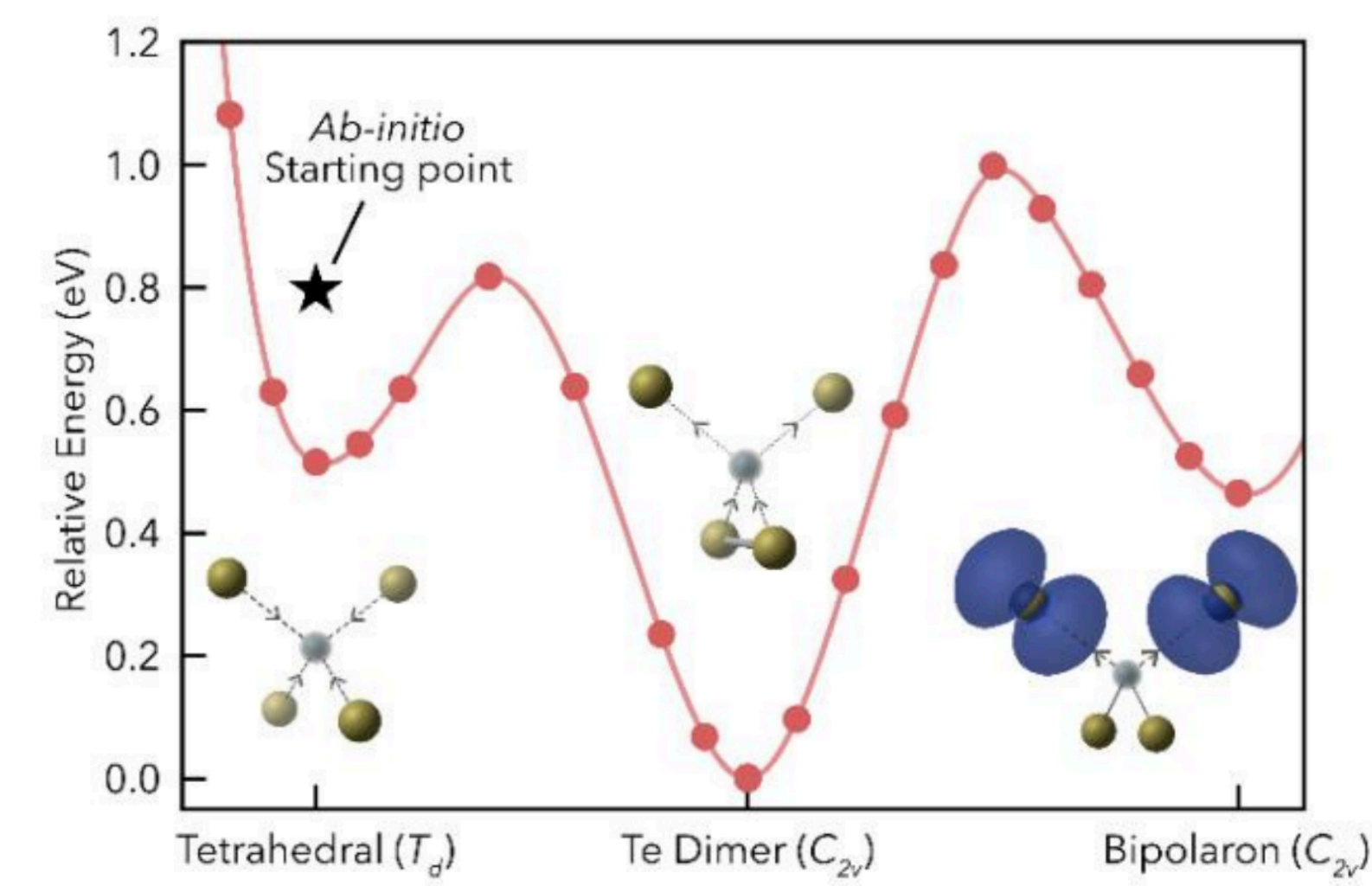

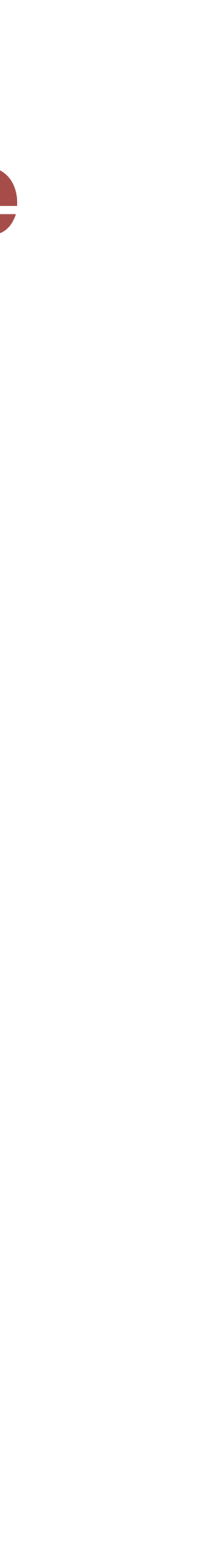

Mosquera-Lois *et al*., (2021) Matter **4** 2602; Akamatsu *et al*., (2013) Adv. Funct. Mater. **23** 1864

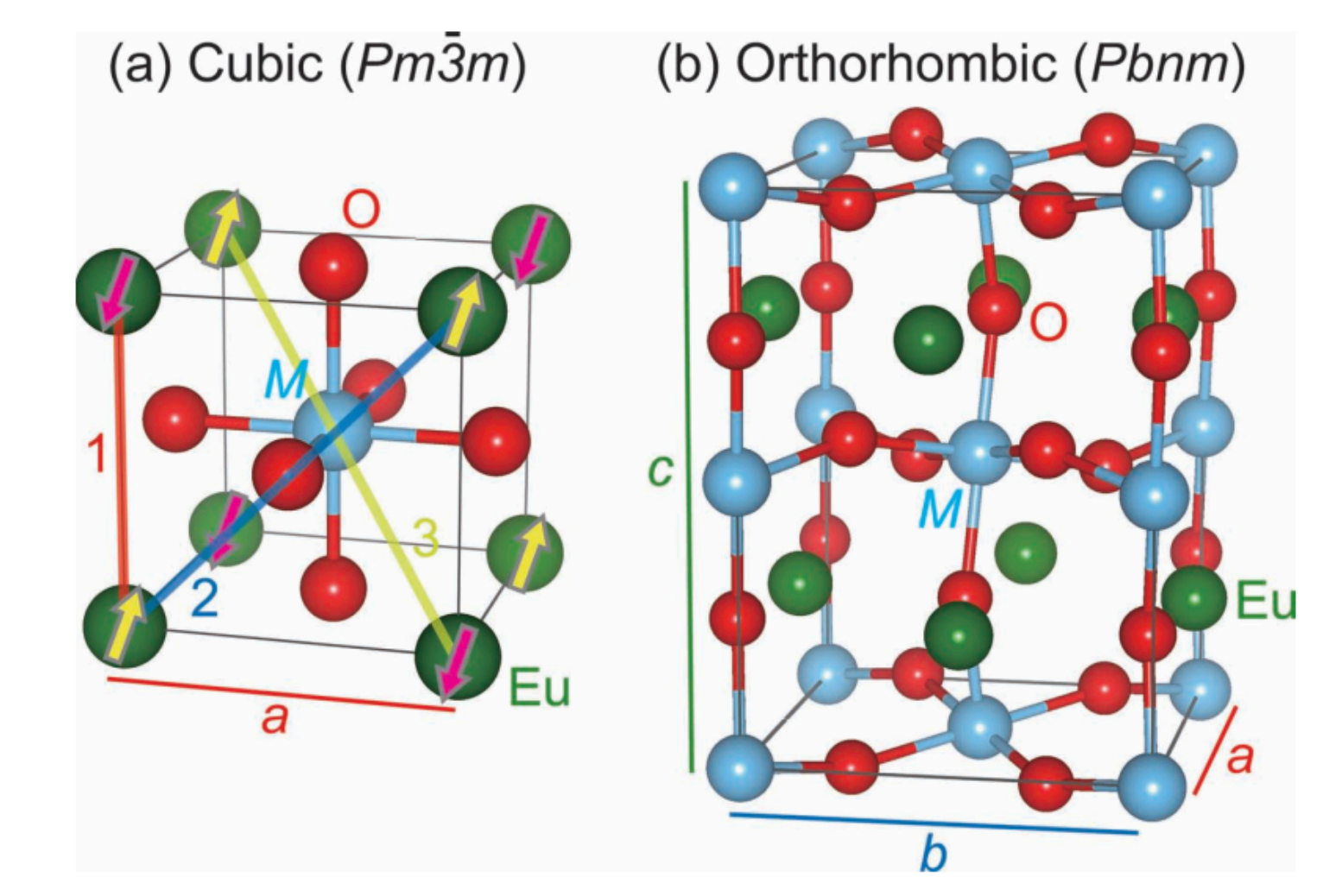

### **Where symmetry constrained relaxation is incompatible**

- Surfaces reconstruction mechanisms and catalysis (this *should* be easy to implement externally)
- Clusters only particular modes are important in understanding the underlying chemistry
- Molecules In Gaussian, the code identifies the point group of the system (within a threshold) and one can choose only to relax relevant coordinates

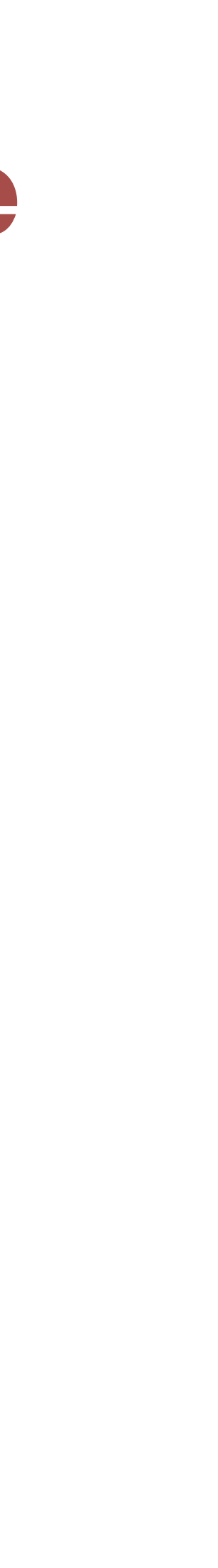

## **Take home messages**

- Proper symmetry assignment during geometry relaxation can ensure the material remains in the correct space group
- The right symmetry ensures no undesirable imaginary appear in the phonon BS
- Save CPU time:
	- Reduce the number of displacement steps compared to 6N steps in harmonic Phonopy calculations
	- The difference in number of steps is even more pronounced for steps created for Phono3py calculations
- Symmetry constrained relaxation does not apply for all material science problems!

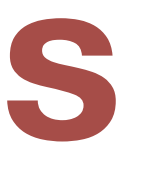

Email: [prakriti.kayastha@northumbria.ac.uk](mailto:prakriti.kayastha@northumbria.ac.uk) GitHub: [prakayastha](https://github.com/prakayastha) Twitter: [@prakayastha314](https://twitter.com/prakayastha314)

# **Thank you for listening!**